# **Py-Contributors**

*Release 0.0.1*

**unknown**

**Nov 04, 2022**

# **CONTENTS**

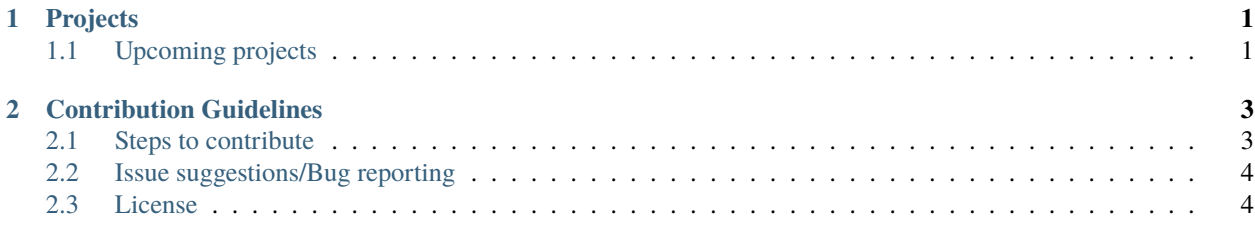

#### **CHAPTER**

### **ONE**

# **PROJECTS**

<span id="page-4-0"></span>The following projects are currently being worked on:

- [AudioBook](https://pycontributors.readthedocs.io/projects/Audiobook/en/latest/) CLI tool to listen to your favorite book in Python.
- [RandomProfileGenerator](https://pycontributors.readthedocs.io/projects/randomprofilegenerator/en/latest/) A simple Python script/CLI to generate random profiles.
- [Cybel](https://pycontributors.readthedocs.io/projects/cybel/en/v2.0.0/) Cybel A Multipurpose, Powerful, Advanced, and Open Source Discord Bot using async api and Postgres DB.
- [File Mover](https://pycontributors.readthedocs.io/projects/filemover/en/latest/) CLI tool to arrange your files smartly with filemover`
- [QuickDB](https://pycontributors.readthedocs.io/projects/quickdb/en/latest/) Light weight database for python, with a simple API and a simple file format
- [Site-cloner](https://pycontributors.readthedocs.io/projects/site-cloner/en/latest/) A simple python cli tool to clone a website

# <span id="page-4-1"></span>**1.1 Upcoming projects**

- 1. Voice Authenticator (VA) A voice authentication system that uses the user's voice to authenticate the user. The system will be implemented in Python width the help of the deep learning library Keras/pytorch.
- 2. Accuracy metrics implementation of machine learning Accuracy metrics in Python. like F1 score, Precision, Recall, Confusion Matrix, ROC curve, AUC, etc.
- 3. Image Augmentation implementation of image augmentation for the training of the neural network models. it will be implemented in numba instead of numpy. Numba is a just-in-time compiler for python code. it is faster than numpy and it is easier to use than cython. It will make the code faster.

If you want to contribute to any of these projects, please check out the [contributing guidelines.](https://pycontributors.readthedocs.io/en/latest/contributing.html)

#### **CHAPTER**

## **CONTRIBUTION GUIDELINES**

<span id="page-6-0"></span>We love your input! We want to make contributing to this project as easy and transparent as possible, whether it's:

- Reporting a bug
- Discussing the current state of the code
- Submitting a fix
- Proposing new features
- Becoming a maintainer

## <span id="page-6-1"></span>**2.1 Steps to contribute**

• Comment on the issue you want to work on. Make sure it's not assigned to someone else.

#### **2.1.1 Making a PR**

- Make sure you have been assigned the issue to which you are making a PR.
- If you make PR before being assigned, It may be labeled invalid and closed without merging.
- Fork the repo and clone it on your machine.
- Add a upstream link to main branch in your cloned repo

git remote add upstream https://github.com/py-contributors/<project\_name>

• Keep your cloned repo upto date by pulling from upstream (this will also avoid any merge conflicts while committing new changes)

git pull upstream <branch-name>

• Create your feature branch

```
git checkout -b <feature-name>
```
• Commit all the changes

```
git commit -sm "Meaningful commit message"
```

```
# ``-s`` flag for signoff your commit
# ``-m`` flag for commit message
```
• Push the changes for review

git push origin <br/>branch-name>

• Create a PR from our repo on Github.

### **2.1.2 Additional Notes**

- Any changes should be made in the dev branch.
- Changes should be logged in the CHANGELOG.md file.
- Code should be properly commented to ensure it's readability.
- If you've added code that should be tested, add tests as comments.
- Make sure your code properly formatted.
- Issue that pull request!

## <span id="page-7-0"></span>**2.2 Issue suggestions/Bug reporting**

When you are creating an issue, make sure it's not already present. Furthermore, provide a proper description of the changes. If you are suggesting any code improvements, provide through details about the improvements.

#### **Great Issue suggestions** tend to have:

- A quick summary of the changes.
- In case of any bug provide steps to reproduce
	- **–** Be specific!
	- **–** Give sample code if you can.
	- **–** What you expected would happen
	- **–** What actually happens
	- **–** Notes (possibly including why you think this might be happening, or stuff you tried that didn't work)

## <span id="page-7-1"></span>**2.3 License**

By contributing, you agree that your contributions will be licensed under its [MIT License.](http://choosealicense.com/licenses/mit/)